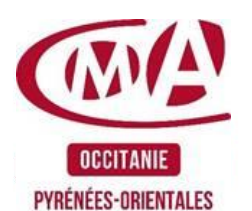

# **Créer votre Site Vitrine en ligne**

# **OBJECTIFS PEDAGOGIQUES**

**■** Identifier les étapes de création et de mise à jour d'un site vitrine.

**■** Concevoir, à partir de l'outil CMS (logiciel en ligne), un site vitrine pour présenter son entreprise et mettre en avant ses produits.

#### **PUBLIC**

- **■** Chef d'entreprise, conjoint,
- **■** Créateur(trice), salarié(e).

#### **PRÉREQUIS**

Maîtrise de l'environnement informatique et de la navigation sur Internet.

#### **MODALITÉS PÉDAGOGIQUES**

Enseignement collectif en présentiel ou à distance (synchrone). Formateur CMA 66.

- **■** Alternance d'apport théorique et de mise en pratique. Mise en situation, jeux de rôle.
- **■** Travail de groupe en salle informatique (tableau blanc, vidéoprojecteur, internet) ou en classe virtuelle

**■** Ressources : supports remis sur plateforme pédagogique à la fin de la formation (cours, diaporama, exercices, QCM, trame de plan d'actions…). Disposition d'un cloud.

**■** Méthode interrogative.

#### **MODALITÉS ET DÉLAIS D'ACCÈS**

La formation est accessible sur un calendrier établi.

#### **ACCESSIBILITÉ**

- **■** Notre établissement est accessible PMR (Personne à Mobilité Réduite)
- **■** Référente handicap : Cathy Escalant [cathy.escalant@cma66.fr](mailto:cathy.escalant@cma66.fr)

#### **ÉVALUATION**

- **■** Evaluation des acquis : QCM
- **■** Validation de satisfaction apprenant : QCM

# **DURÉE**

2 jours (14 heures)

# **HORAIRES**

9h00-12h30 / 13h30-17h00

# **TARIF**

Possibilité de prise en charge par l'OPCO. 420 € Formation collective à 30€ de l'H.

# **PROGRAMME**

**CAMA** 

Ce programme propose une formation de 4 modules qui peuvent être suivis soit en présentiel soit en FOAD (synchrone).

Créateurs de réussite

#### **Présentation du CMS : Google Sites**

- Tour d'horizon du site et de l'outil
- Accès à Google Drive et création du site
- Paramétrages de base, présentation des options
- **■** Choisir un thème adapté à son activité

#### **Création de la structure du site et des premiers contenus**

- Création d'un site hébergé sur Google Drive
- Construction d'une page à partir des modules disponibles
- Ajout de nouvelles pages
- Gestion du menu de navigation
- Rédaction et mise en forme des pages

# **Modification de l'apparence de son site**

- Gestion des liens
- Ecriture et insertion d'images, de documents, boutons cliquables
- **■** Intégration de la charte graphique
- Rédaction et mise en forme des pages

# **Optimisation de son site**

- Editorial (Que mettre sur mon site pour le faire vivre)
- Outils marketing (Comment fidéliser l'internaute)
- Référencement de son site (les indispensables)
- **■** Présentation des mentions légales et du RGPD.

# **Lieu de la formation**

CHAMBRE DE MÉTIERS ET DE L'ARTISANAT 9 Avenue Alfred Sauvy - BP 20 66601 RIVESALTES Cedex

#### **Contacts et inscription**

Claudine ENGLOO 0 04 68 35 87 90 [formation@cma66.fr](mailto:formation@cma66.fr) MAJ VP-2023

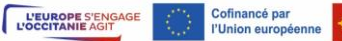

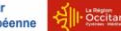